## **Mary's Woods iPad Class Grace Pitzer - Instructor**

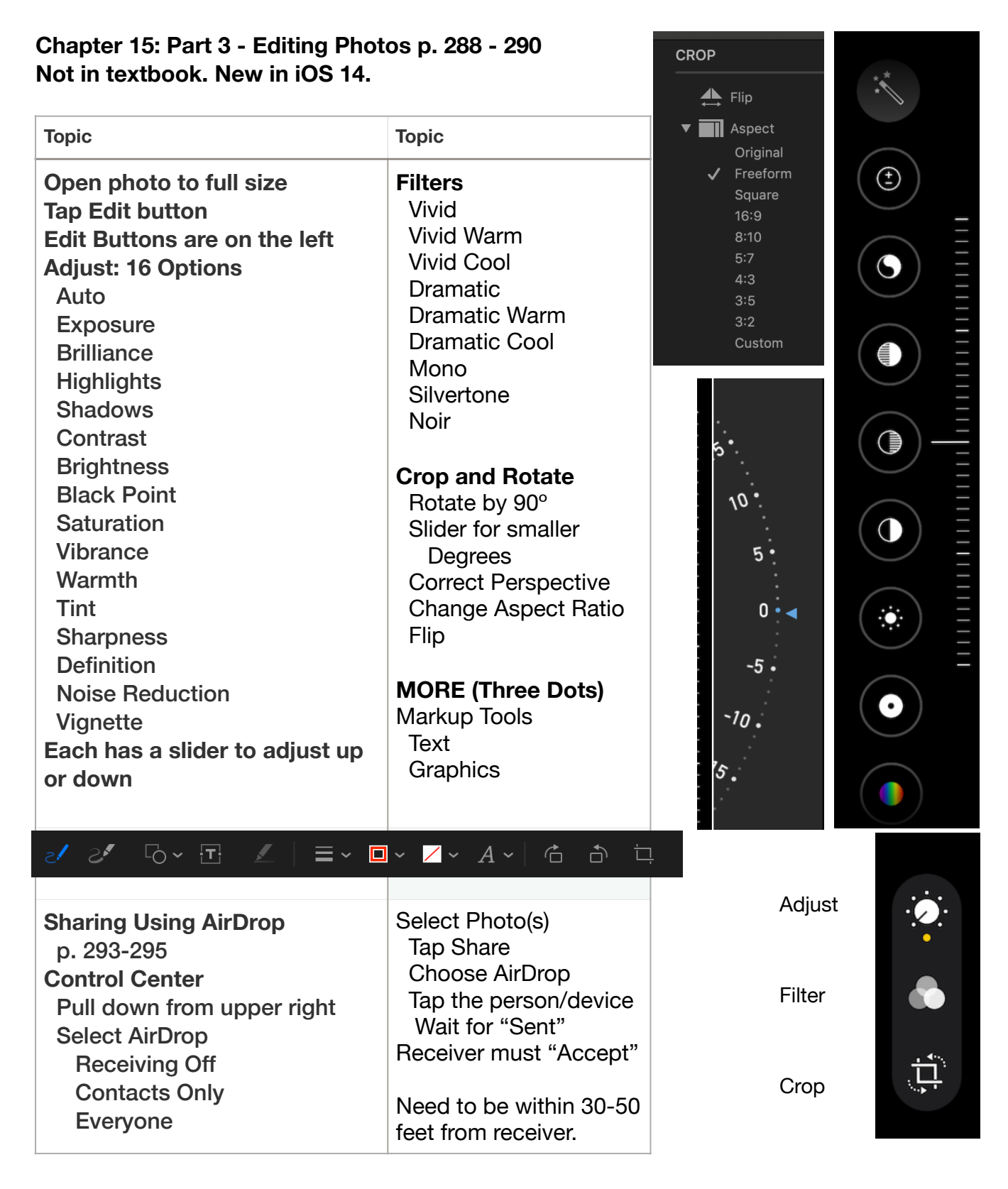